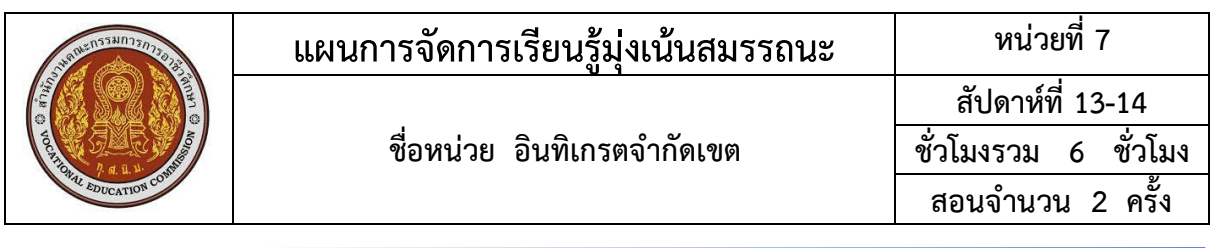

#### **1. สาระสำคัญ**

ฟังก์ชัน f(x) ใดๆ ที่ต่อเนื่องในช่วงปิด [a, b] เมื่อ f(x) หาค่าอินทิกรัลได้ และมีอินทิกรัลไม่จำกัดเขต เป็น F(x) แล้ว อินทิกรัลจำกัดเขตของ f(x) คือ  $\int_a^b f(x)dx$  =  $\ [F(x)]_a^b$  = F(b) – F(a) อินทิกรัลจำกัด เขตมีสมบัติบางประการสืบเนื่องจากอินทิกรัลไม่จำกัดเขต สมบัติของอินทิกรัลจำกัดเขตมีประโยชน์มาก ใช้ใน การหาค่าพื้นที่ใต้เส้นโค้ง พื้นที่ระหว่างเส้นโค้ง หาปริมาตรของเส้นโค้งที่ หมุนรอบแกน เป็นต้น

#### **2. สมรรถนะประจำหน่วย**

1. ดำเนินการเกี่ยวกับอินทิกรัลจำกัดเขต และประยุกต์ใช้ในงานอาชีพ

# **3. จุดประสงค์การเรียนรู้**

#### **3.1 ด้านความรู้**

 1.อธิบายความหมายของอินทิเกรตจำกัดเขตได้ 2.คำนวณหาค่าอินทิเกรตจำกัดเขตของฟังก์ชันได้

# **4. เนื้อหาสาระการเรียนรู้**

หน่วยที่ 5 อินทิเกรตจำกัดเขตและการประยุกต์ ประกอบไปด้วยหัวข้อหรือเนื้อหาสาระการเรียนรู้ใน เรื่องต่อไปนี้

> 1.อินทิเกรตจำกัดเขต 2.การประยุกต์ของอินทิเกรตจำกัดเขต

# **5. กิจกรรมการเรียนรู้**

## **5.1การนำเข้าสู่บทเรียน**

1. ครูสนทนาซักถามผู้เรียนเกี่ยวกับการอินทิกรัลไม่จำกัดเขต เพื่อถามถึงปัญหา ข้อ สงสัยและร่วมกันอภิปรายเพื่อทดสอบความเข้าใจของผู้เรียนด้วยความเป็นกันเอง

#### **5.2การเรียนรู้**

2. ครูอธิบายการหาอนุพันธ์ของฟังก์ชันโดยการอธิบาย จากทฤษฎีบทหลักมูลของ อินทิกรัลแคลคูลัส

 **อินทิกรัลจำกัดเขต** (Denite Integral) ให้ y = f(x) เป็นฟังก์ชันต่อเนื่องบนช่วงปิด [a, b] เราจะ กล่าวถึงการอินทิกรัลของฟังก์ชัน f ในช่วงปิด [a, b] ได้ โดยเรียกว่า เป็นการอินทิกรัลจำกัดเขตจาก a ถึง b เท่านั้น เขียนแทนด้วยสัญลักษณ์  $\,\int_{\mathrm{a}}^{\mathrm{b}}\mathrm{f}(\mathrm{x})\mathrm{d}\mathrm{x}$ 

## ทฤษฎีบทหลักมูลของอินทิกรัลแคลคูลัส

เมื่อ f เป็นฟังก์ชันต่อเนื่องบนช่วงปิด [a, b] ถ้า F เป็นฟังก์ชันบนช่วงปิด [a, b] เช่นกัน โดยที่  $F'(x) = f(x)$  แล้ว เราจะได้ว่า  $\int_a^b f(x) dx = F(b) - F(a)$ ทฤษฎีบทหลักมูลของอินทิกรัลแคลคูลัส เขียนด้วยสัญลักษณ์  $F(x)\Big|_a^b$  แทน  $F(b) - F(a)$  ถ้า  $F'(x) = f(x)$  แล้ว  $\int_a^b f(x) dx = F(x) \Big|_a^b = F(b) - F(a)$ 

 ในการหาค่าอินทิกรัลจำกัดเขตของฟังก์ชัน f โดยใช้ทฤษฎีบทหลักมูลนี้ ต้องหาปฏิยานุ พันธ์ของฟังก์ชัน f ได้ก่อน โดยไม่ต้องบวกค่า C เพราะเมื่อแทนค่า x = b และ x = a ใน F(x) แล้วหาค่า F(b) – F(a) ค่าของ C จะลบกันหมดไปเอง 3. ครูอธิบายตัวอย่างที่ 9.1 - 9.3 ในหนังสือเรียนแคลคูลัส 1 หน้า 304-306

สำนักพิมพ์เอมพันธ์ พร้อมทั้งสุ่มเรียกถามผู้เรียนเป็นรายบุคคล

4. ครูอธิบายการประยุกต์ของอินทิกรัลจำกัดเขต ได้แก่ 1. การหาพื้นที่ใต้โค้ง 2. การหาความยาว ของเส้นโค้ง 3. การหาปริมาตรของรูปทรงจากการหมุน และ 4. การหางาน ซึ่งครูแนะนำว่าในชั่วโมงนี้เราจะ เรียนการประยุกต์อินทิกรัลจำกัดเขตสำหรับการหาพื้นที่ใต้โค้งก่อน

**การหาพื้นที่ใต้โค้ง** การหาพื้นที่ระหว่างเส้นโค้งกันแกน

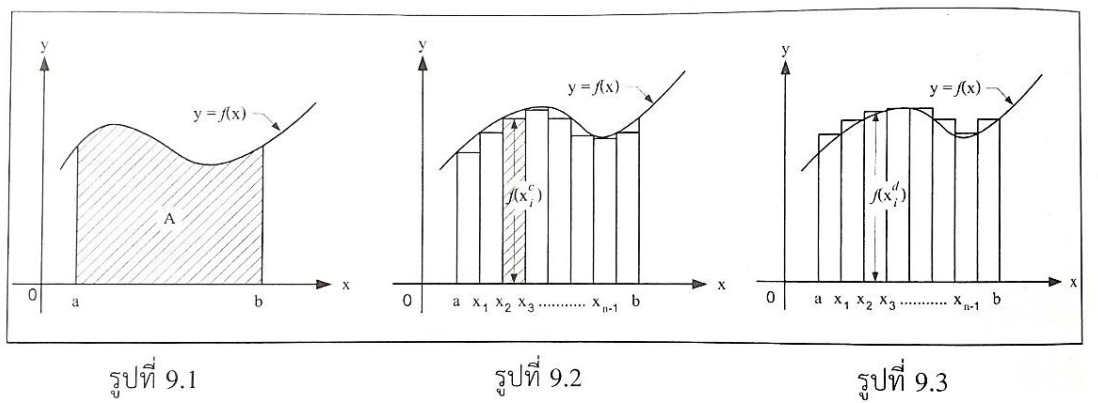

**พื้นที่ที่อยู่ระหว่างเส้นโค้งกับแกน** หมายถึง พื้นที่ที่ถูกล้อมรอบด้วยเส้นโค้ง และแกน x หรือแกน y ดังรูปที่ 9.4 ถึง 9.7 ต่อไปนี้

1. เส้นโค้งกับแกน x จะมีอยู่ 2 ลักษณะ คือ เส้นโค้งอยู่เหนือแกน x (รูป 9.4) และเส้นโค้งอยู่ใต้แกน x (รูป 9.5)

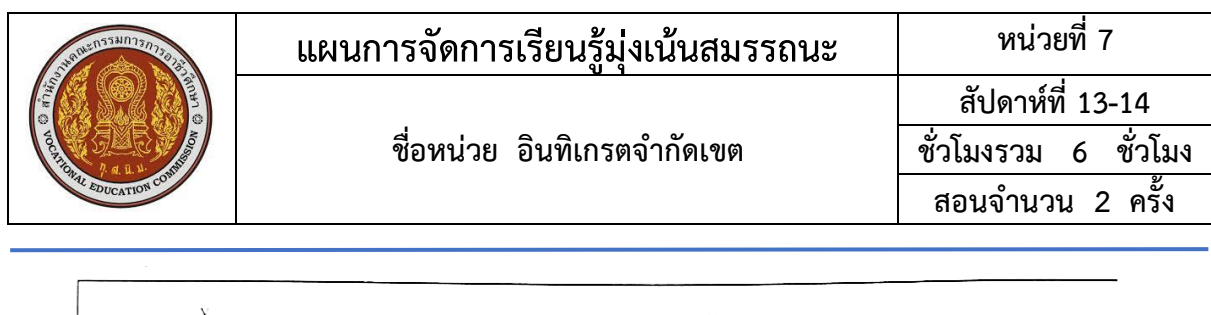

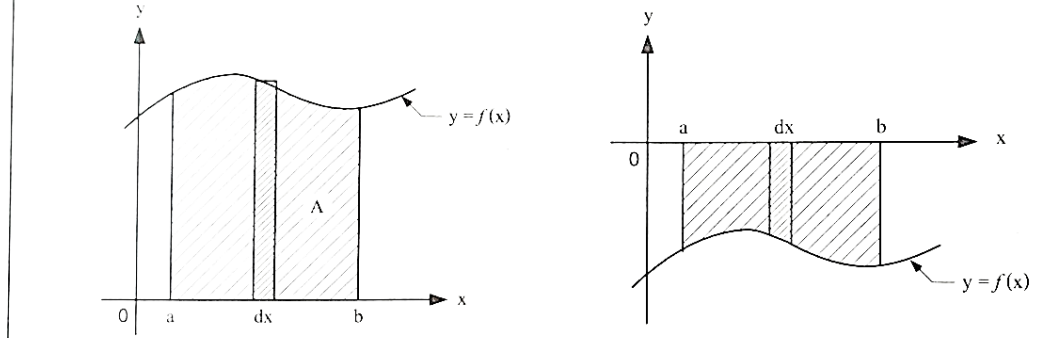

รูปที่ 9.4 เส้นโค้งอยู่เหนือแกน x

รูปที่ 9.5 เส้นโค้งอยู่ใต้แกน x

ถ้าเส้นโค้งอยู่เหนือแกน x ตามรูปที่ 9.4 แสดงว่า f(x) ≥ 0 ทุกค่าของ x บนช่วงปิด [a, b] แล้วเราสามารถหาพื้นที่ได้เป็น

$$
A = \int_{a}^{b} f(x) dx
$$

ถ้าเส้นโค้งอยู่ใต้แกน x ตามรูปที่ 9.5 แสดงว่า f(x) < 0 ทุกค่าของ x บนช่วงปิด [a, b] เราสามารถหาพื้นที่ได้เป็น

$$
A = -\int_{a}^{b} f(x) dx
$$

2. เส้นโค้งกับแกน y จะมีอยู่ 2 ลักษณะ คือ เส้นโค้งอยู่ทางขวาแกน y (รูป 9.6) และเส้นโค้ง อยู่ทางซ้ายแกน y (รูป 9.7) $\rm [F(x)]_a^b$ 

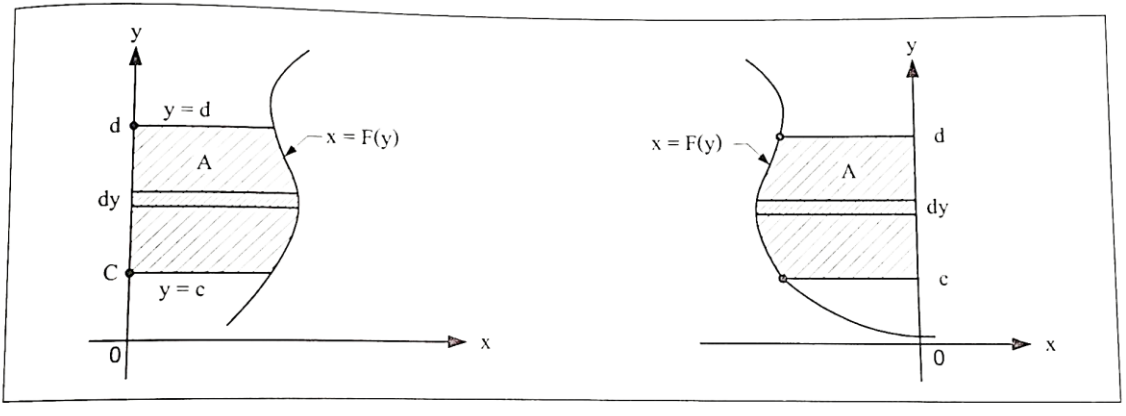

รูปที่ 9.6 เส้นโค้งอยู่ทางขวาของแกน y

รูปที่ 9.7 เส้นโค้งอยู่ใต้แกน x

 ในทำนองเดียวกัน ถ้า A เป็นพื้นที่ที่ถูกล้อมรอบด้วยเส้นโค้ง x = F(y), แกน y และเส้นตรง y = c ถึง y = d ตามรูปที่ 9.6 และ 9.7 เราสามารถหาพื้นที่ A ได้ดังนี้

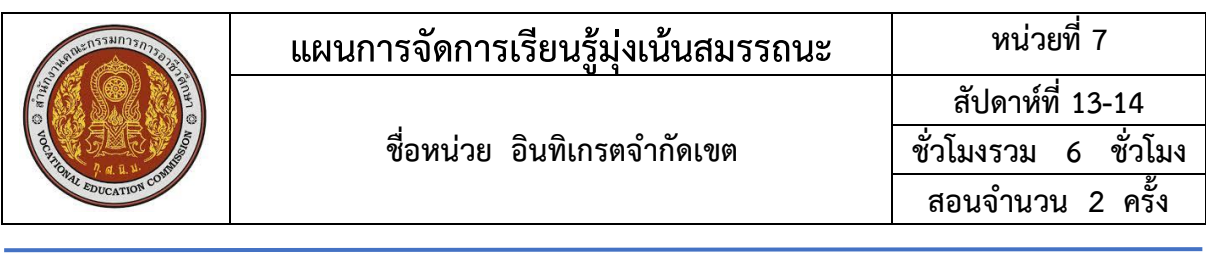

 $\mathsf{A}=\int_{\mathbf{a}}^{\mathbf{b}}\mathrm{F}(\mathbf{y})\mathbf{dy}$  เมื่อ F(y) ≥ 0 ทุกค่าของ y บนช่วงปิด [c, d] และพื้นที่ที่ได้จะอยู่ทางขวา ของแกน y หรือ A =  $-\int_{\rm a}^{\rm b}{\rm F}({\rm y}){\rm d}{\rm y}$  เมื่อ F(y)  $\,$  < 0 ทุกค่าของ y บนช่วงปิด [c, d] และพื้นที่ที่ได้จะอยู่ ทางซ้ายของแกน y

5. ครูอธิบายการหาพื้นที่ใต้โค้งโดยการยกตัวอย่างที่ 9.4-9.5 ในหนังสือเรียนแคลคูลัส 1 หน้า 310 สำนักพิมพ์เอมพันธ์ พร้อมทั้งสุ่มเรียกถามผู้เรียนเป็นรายบุคคล

6. ครูแนะนำการหาพื้นที่ระหว่างเส้นโค้ง 2 เส้น

ให้ f และ g เป็นฟังก์ชันซึ่งต่อเนื่องบนช่วงปิด [a, b] โดยที่ f(x) ≤ g(x) ทุกค่า x บนช่วงปิด [a, b] ดังนั้น พื้นที่ A จะเป็นพื้นที่ของอาณาบริเวณซึ่งถูกล้อมรอบด้วยเส้นโค้ง  $y_1$  =  $f(x)$  เส้นโค้ง  $y_2 = g(x)$  เส้นตรง  $x = a$  และเส้นตรง  $x = b$  ซึ่งมีทั้งหมด 3 รูปแบบด้วยกัน ดังรูปที่ 9.10-9.12

**รูปแบบที่ 1** (รูปที่ 9.10) เส้นโค้งอยู่เหนือแกน x ทั้ง 2 เส้น พื้นที่ A หาได้จาก

$$
A = A_2 - A_1
$$
  
\n
$$
A = \int_{a}^{b} g(x) dx - \int_{a}^{b} f(x) dx
$$
  
\n
$$
\therefore A = \int_{a}^{b} [g(x) - f(x)] dx
$$

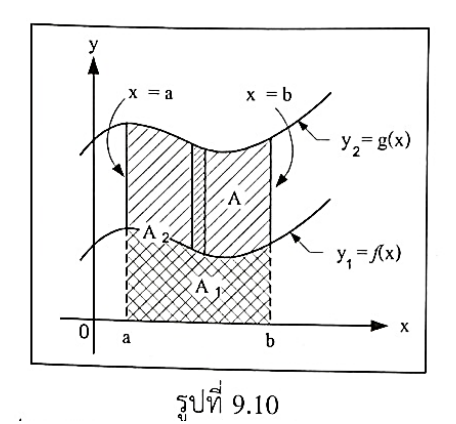

**รูปแบบที่ 2** (รูปที่ 9.11) เส้นโค้ง  $y_2 = g(x)$ อยู่เหนือแกน x และ y<sup>1</sup> = f(x) อยู่ใต้แกน x พื้นที่ A หาได้จาก

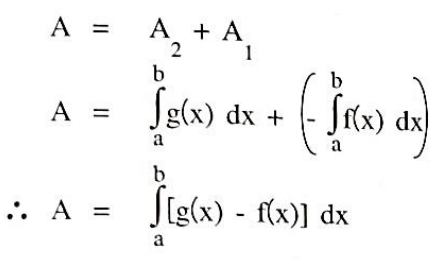

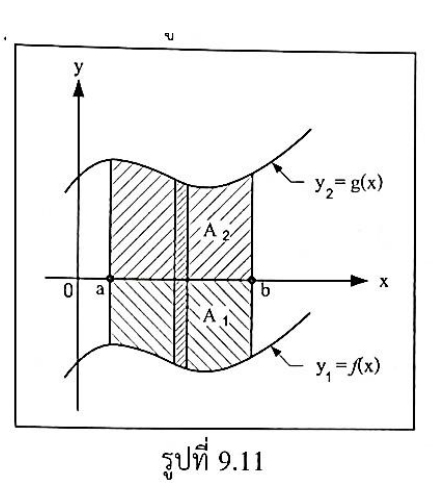

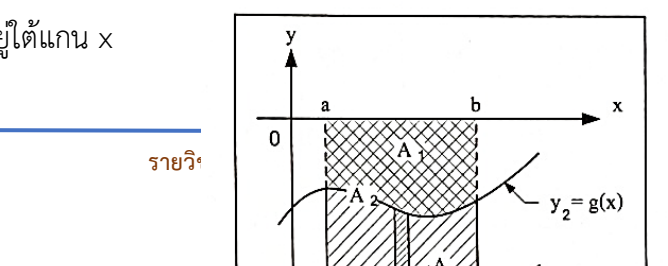

**รูปแบบที่ 3** (รูปที่ 9.12) เส้นโค้งอยู่ใต้แกน x

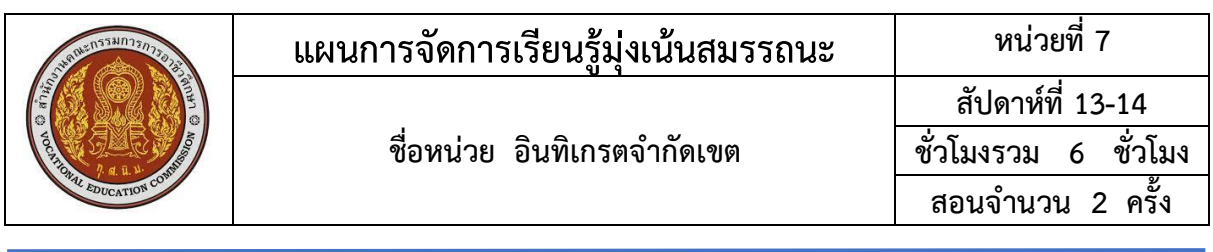

ทั้ง 2 เส้น พื้นที่ A หาได้จาก

$$
A = A_2 - A_1
$$
\n
$$
A = -\int_{a}^{b} f(x) dx - (-\int_{a}^{b} g(x) dx)
$$
\n
$$
\therefore A = \int_{a}^{b} [g(x) - f(x)] dx
$$
\n
$$
\therefore A = -\int_{a}^{b} [g(x) - f(x)] dx
$$
\n
$$
\therefore A = -\int_{a}^{b} [g(x) - f(x)] dx
$$

ในทำนองเดียวกัน พื้นที่ของอาณาบริเวณที่ถูกล้อมรอบด้วยเส้นโค้ง x<sup>1</sup> = F(y) เส้นโค้ง  $x_2$  = G(y) โดยที่ F(y) ≤ G(y) ทุกค่าของ y บนช่วงปิด [c, d] และเส้นโค้ง  $y = c$  เส้นตรง  $y = d$  ซึ่ง เขียนได้ 3 แบบเช่นกัน ดังรูปที่ 9.13 – 9.15 ดังนี้

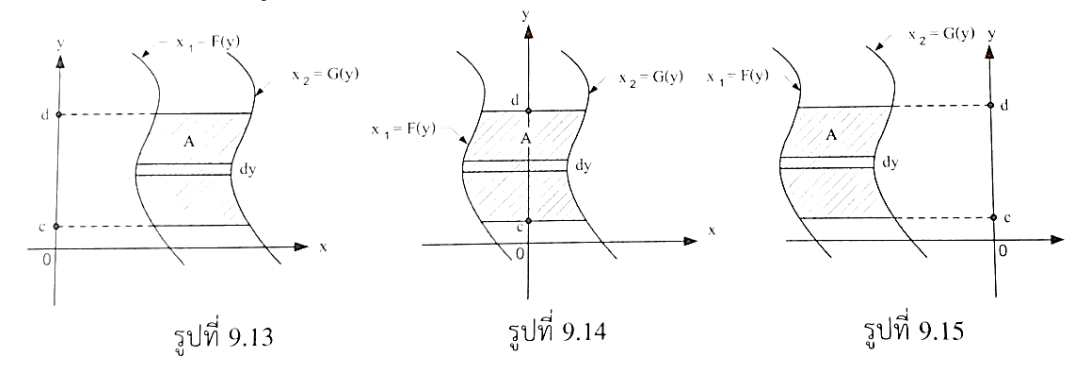

ครูแนะนะการหาค่าพื้นที่ A ได้จากสูตรทำนองเดียวกันกับในตอนแรก เพียงแต่เปลี่ยนลิมิตของการ อินทิเกรตเท่านั่นคือ

7. ครูอธิบายการหาพื้นที่ระหว่างเส้นโค้ง 2 เส้นโดยการยกตัวอย่างที่ 9.6-9.8 ใน

หนังสือเรียนแคลคูลัส 1 หน้า 312-314 สำนักพิมพ์เอมพันธ์ พร้อมทั้งสุ่มเรียกถามผู้เรียนเป็น รายบุคคล

8. ครูมอบหมายให้ผู้เรียนทำแบบประเมินผลการเรียนรู้ที่ 9.1 ในหนังสือเรียนแคลคูลัส 1 หน้า 315- 317 สำนักพิมพ์เอมพันธ์

9. ครูอธิบายการประยุกต์ของอินทิกรัลจำกัดเขต เรื่อง การหาความยาวของส่วนโค้งฟังก์ชันซึ่งมีความ ต่อเนื่องที่อนุพันธ์อันดับหนึ่ง เรากล่าวว่าฟังก์ชันมีความ

ราบเรียบ (smooth) และเรียกกราฟของฟังก์ชันนี้ว่าเส้นโค้งราบเรียบ (smooth curve)

สูตรความยาวของส่วนโค้ง

ก. ถ้า f(x) มีความราบเรียบบนช่วง [a, b] แล้ว ความยาวส่วนโค้ง y = f(x) จาก

 $x = a$  ถึง  $x = b$  คือ

L = 
$$
\int_{a}^{b} 1 + \left(\frac{dy}{dx}\right)^2 dx
$$
 =  $\int_{a}^{b} \sqrt{1 + (f'(x))^2} dx$ 

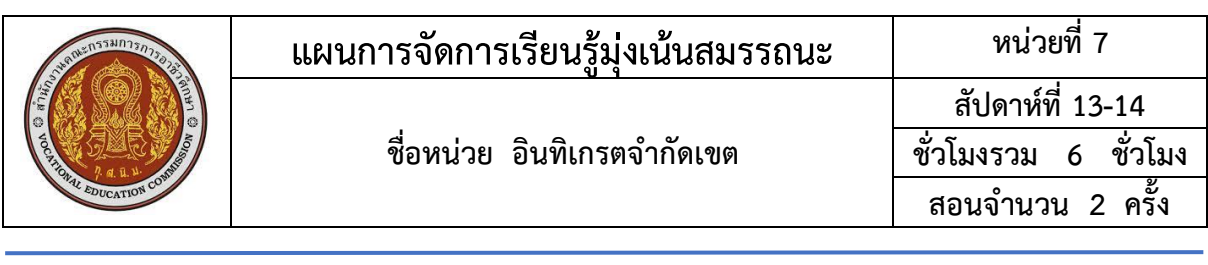

ข. ถ้า f(x) มีความราบเรียบบนช่วง [c, d] แล้ว ความยาวส่วนโค้ง x = g(y) จาก

$$
y = c \, \hat{a} \hat{v} \quad y = d \, \hat{a} \hat{v}
$$

$$
L = \int_{c}^{d} 1 + \left(\frac{dx}{dy}\right)^2 dy = \int_{c}^{d} \sqrt{1 + (g'(y))}^2 dy
$$

10. ครูอธิบายตัวอย่างที่ 9.9 - 9.10 ในหนังสือเรียนแคลคูลัส 1 หน้า 318 – 319 สำนักพิมพ์เอม พันธ์ พร้อมทั้งสุ่มเรียกถามผู้เรียนเป็นรายบุคคล

11. ครูอธิบายการประยุกต์ของอินทิกรัลจำกัดเขตเรื่องที่ 3 การหาปริมาตรของรูปทรงจากการหมุน รูปทรงที่เกิดจากการหมุนพื้นที่ ซึ่งล้อมรอบด้วนเส้นโค้ง y = f(x), y = 0 (แกนx), x = a และ x =b ดังรูปที่ 9.19 รอบแกน x แกนหมุนเป็นเส้นของขอบพื้นที่จะได้รูปทรงตัน

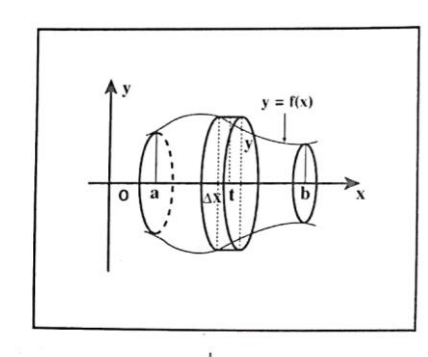

ปริมาตรของรูปทรงตัน

$$
V = \int_{a}^{b} \pi y^2 dx
$$

$$
V = \pi \int_{a}^{b} [f(x)]^2 dx
$$

วิธีการดังกล่าวนี้เรียกว่า **วิธีการแบบจาน**

รูปที่ 9.19

กรณีที่แกนหมุนไม่ได้เป็นเส้นขอบของพื้นที่ เมื่อหมุนไปแล้วจะเป็นรูปทรงข้างในกลวง ดัง รูปที่ 9.19

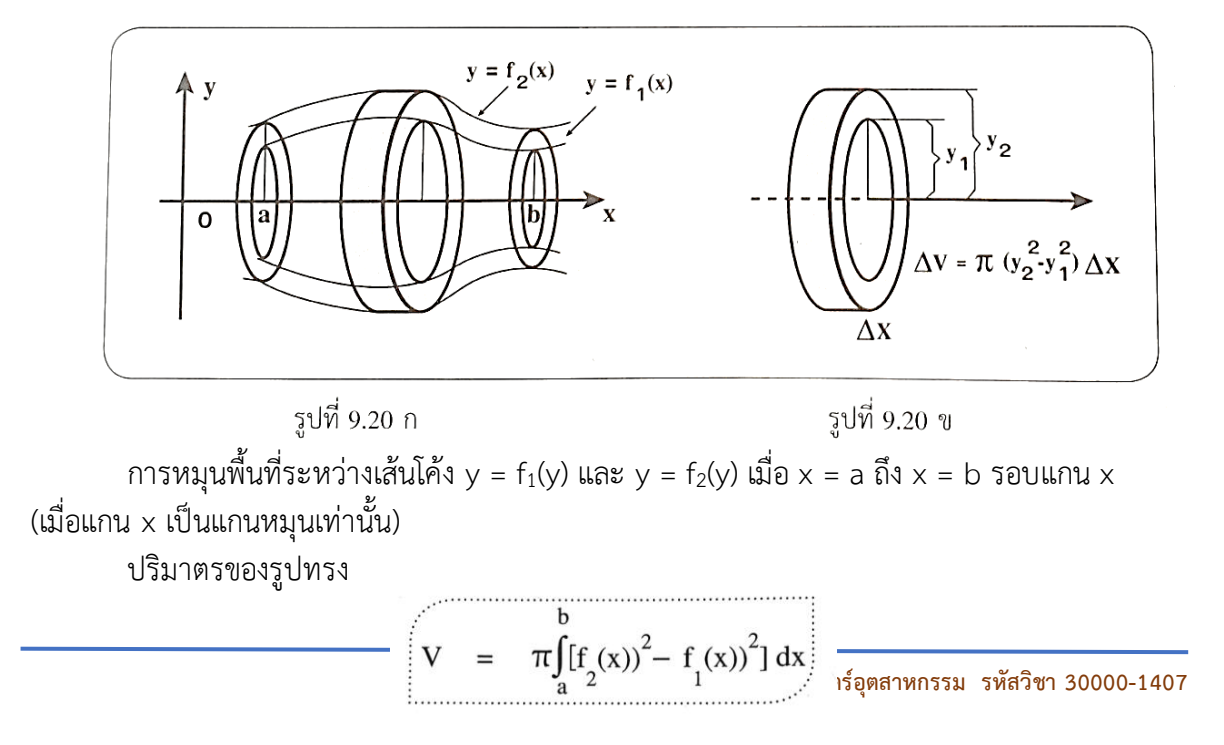

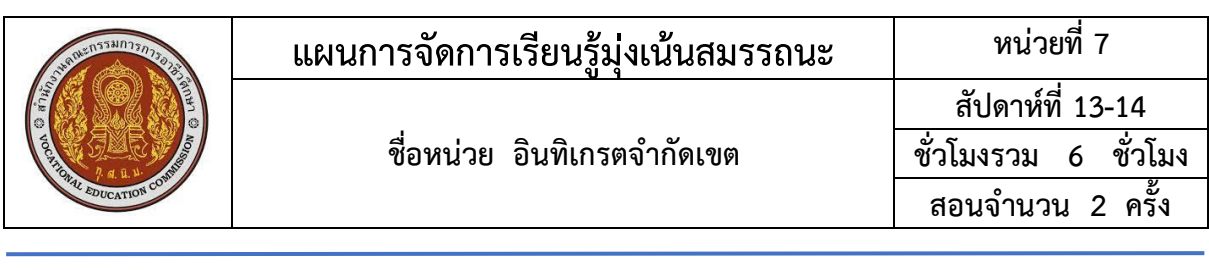

## วิธีการนี้เรียกว่า **วงรีวงแหวน (Washer method)**

12. ครูอธิบายการหาปริมาตรของรูปทรงจากการหมุนโดยการยกตัวอย่างที่ 9.11-9.12 ในหนังสือ เรียนแคลคูลัส 1 หน้า 321 สำนักพิมพ์เอมพันธ์ พร้อมทั้งสุ่มเรียกถามผู้เรียนเป็นรายบุคคล

13. ครูอธิบายการประยุกต์ของอินทิกรัลจำกัดเขตเรื่องที่ 4 การหางาน สมมติว่าแรง F ซึ่งเป็นค่าคง ตัวกระทำในแนวแกน x ต่อวัตถุ ทำให้วัตถุเคลื่อนที่จากจุด a ไปยังจุด b ดังรูปที่ 9.23 ค่าของงานที่ทำได้ ซึ่ง จะเรียกว่า งาน แทนด้วย W กำหนดดังนี้

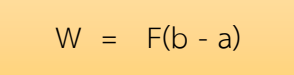

นั่นคือ งาน = แรง x ระยะทางที่เปลี่ยนไป

ถ้าแรงมีหน่วยเป็นปอนด์และระยะทางมีหน่วยเป็นฟุต จะได้งานมีหน่วยเป็น ฟุต – ปอนด์

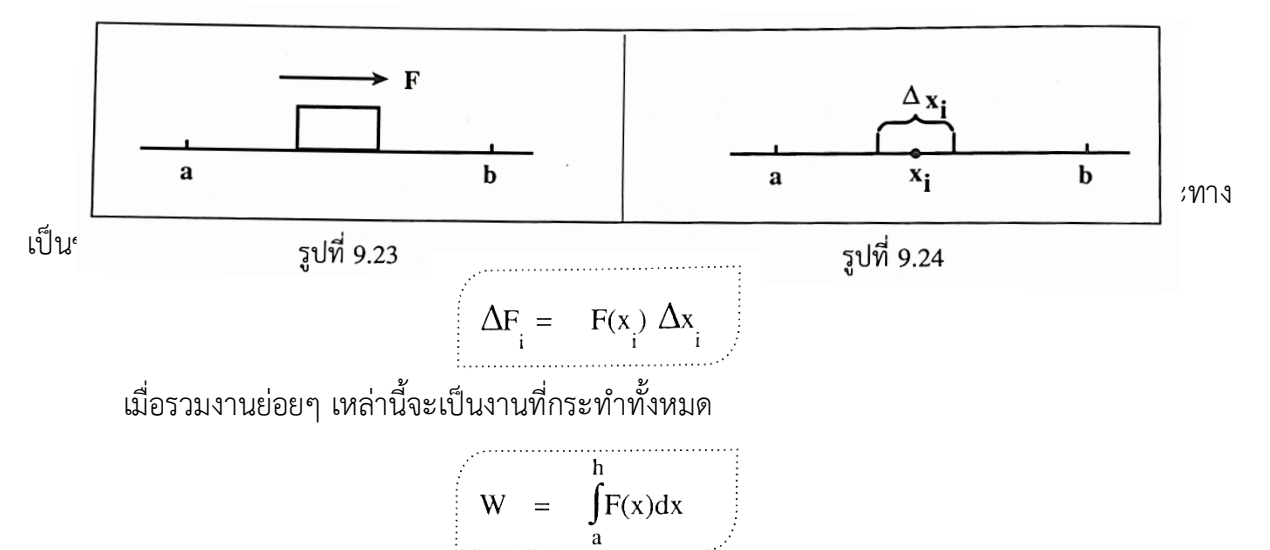

14. ครูอธิบายการหางานโดยการยกตัวอย่างที่ 9.13-9.14 ในหนังสือเรียนแคลคูลัส 1 หน้า 322-323 สำนักพิมพ์เอมพันธ์ พร้อมทั้งสุ่มเรียกถามผู้เรียนเป็นรายบุคคล

15. ครูแนะนำเนื้อหาเพิ่มเติมเกี่ยวกับเรื่อง **กฎของฮุค** (Hook's Law)

แรงภายในสปริงที่จะทำให้สปริงยืดหรือหดกลับมาสู่ตำแหน่งสมดุล จะเป็นปฏิภาคโดยตรงกับ ระยะทางที่สปริงยืดหรือหดจากตำแหน่งสมดุล

ถ้าให้ F เป็นขนาดของแรงที่ทำให้สปริงกลับคืนสู่ตำแหน่งสมดุล และให้ x เป็นระยะทางที่สปริงยืด หรือหดจากตำแหน่งสมดุล เราได้

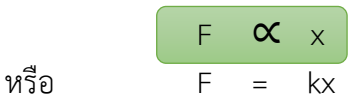

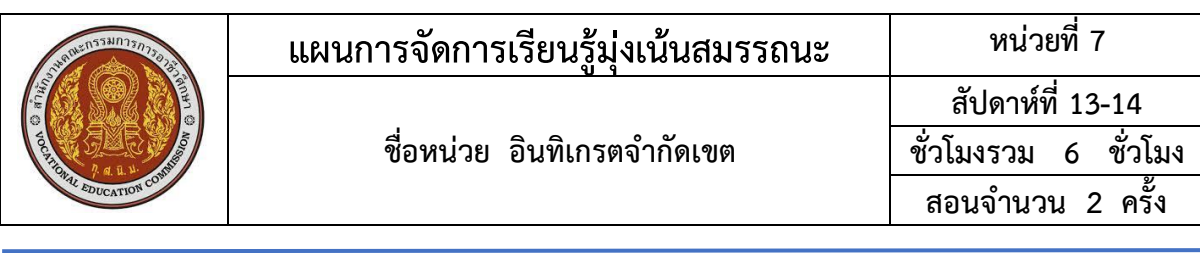

เมื่อ k เป็นค่าคงตัว และเรียก k ว่า ค่าคงตัวของสปริง

16. ครูอธิบายการประยุกต์อินทิกรัลจำกัดเขตเกี่ยวกับการใช้กฎของฮุคโดยการ

ยกตัวอย่างที่ 9.15 ในหนังสือเรียนแคลคูลัส 1 หน้า 324 สำนักพิมพ์เอมพันธ์ พร้อมทั้งสุ่มเรียกถาม ผู้เรียนเป็นรายบุคคลเพื่อกระตุ้นผู้เรียน

## **5.3 การสรุป**

17. ครูและผู้เรียนช่วยกันสรุปการประยุกต์อินทิกรัลจำกัดเขต เรื่อง การหาความยาว ของส่วนโค้ง การหาปริมาตรของรูปทรงจากการหมุน และและการหางาน

- 18. ผู้เรียนทำแบบประเมินผลการเรียนรู้ที่ 9.2 ในหนังสือเรียนแคลคูลัส 1
- หน้า 325 327 สำนักพิมพ์เอมพันธ์
	- 19. ครูให้ผู้เรียนจับคู่กันเปรียบเทียบคำตอบ
	- 20. ครูเฉลยพร้อมผู้เรียนทั้งชั้น

# **6. สื่อการเรียนรู้/แหล่งการเรียนรู้**

1.หนังสือเรียนวิชาแคลคูลัส 1 ของสำนักพิมพ์เอมพันธ์ 2.กิจกรรมการเรียนการสอน

## **7. เอกสารประกอบการจัดการเรียนรู้ ( ใบความรู้ ใบงาน ใบมอบหมายงาน ฯลฯ ) 7.1 ใบความรู้ในเรื่องดังต่อไปนี้**

1.อินทิเกรตจำกัดเขต 2.การประยุกต์ของอินทิเกรตจำกัดเขต

## **8. การบูรณาการ/ความสัมพันธ์กับวิชาอื่น**

ไม่มี

#### **9. การวัดผลและประเมินผล**

#### **วิธีวัดผล**

1.ประเมินผลความก้าวหน้าของตนเอง

2.ประเมินความเรียบร้อยของ กิจกรรมและแบบฝึกหัด

3.แบบทดสอบเก็บคะแนน

4.สังเกตพฤติกรรมรายบุคคล

5.ประเมินพฤติกรรมการเข้าร่วมกิจกรรมกลุ่ม

6.การสังเกตและประเมินผลพฤติกรรมด้านคุณธรรม จริยธรรม ค่านิยม และคุณลักษณะอันพึง ประสงค์

**เครื่องมือวัดผล**

1.แบบประเมินผลความก้าวหน้าของตนเอง

2.กิจกรรมและแบบฝึกหัดในหนังสือเรียน

3.แบบทดสอบเก็บคะแนน

4.สังเกตพฤติกรรมรายบุคคล

5.ประเมินพฤติกรรมการเข้าร่วมกิจกรรมกลุ่ม

6.การสังเกตและประเมินผลพฤติกรรมด้านคุณธรรม จริยธรรม ค่านิยม และคุณลักษณะอันพึง

ประสงค์

#### **เกณฑ์การประเมินผล**

1.แบบประเมินผลความก้าวหน้าของตนเอง เกณฑ์ผ่าน 50% ขึ้นไป

2.กิจกรรมและแบบฝึกหัดในหนังสือเรียน เกณฑ์ผ่าน 50% ขึ้นไป

3.แบบทดสอบเก็บคะแนน เกณฑ์ผ่าน 50% ขึ้นไป

4.เกณฑ์ผ่านการสังเกตพฤติกรรมรายบุคคล ต้องไม่มีช่องปรับปรุง

5.เกณฑ์ผ่านการสังเกตพฤติกรรมการเข้าร่วมกิจกรรมกลุ่ม คือ ปานกลาง (50% ขึ้นไป)

6.การสังเกตและประเมินผลพฤติกรรมด้านคุณธรรม จริยธรรม ค่านิยม และคุณลักษณะอันพึง ประสงค์ คะแนนขึ้นอยู่กับการประเมินตามสภาพจริง

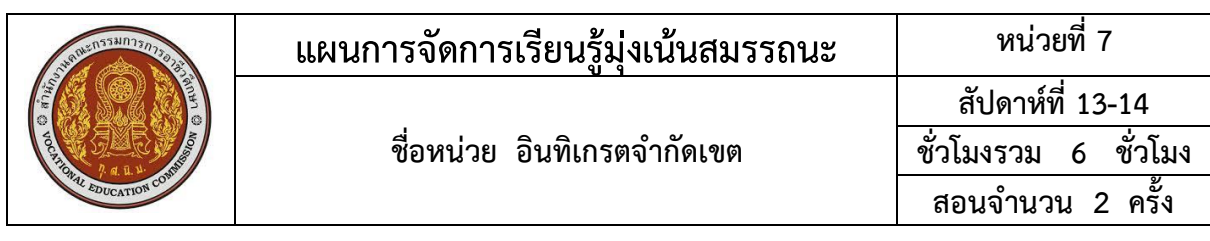

# 10. บันทึกผลหลังการจัดการเรียนรู้<br>ข้อสรุปหลังการจัดการเรียนรู้

 $\ddotsc$ 

# ปัญหาที่พบ

# แนวทางการแก้ไข

 $\ddotsc$